# **Website Monitoring - Feature #1913**

Feature # 1906 (Closed): Cloud certification

## **Don't allow entry of non-HTTPS sites on cloud on inputs page**

07/02/2017 02:07 AM - Luke Murphey

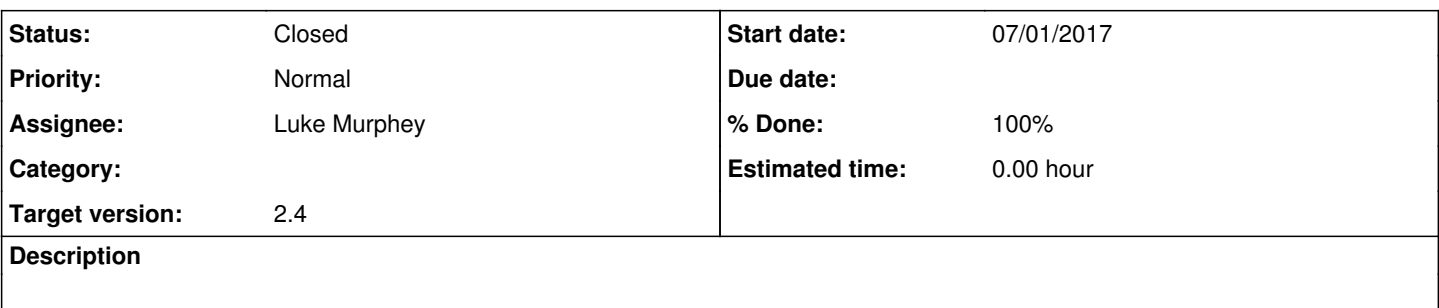

## **Associated revisions**

## **Revision 339 - 07/03/2017 06:17 AM - luke.murphey**

Users can no longer monitor non-HTTPS sites on Splunk cloud

Reference #1913

## **History**

## **#1 - 07/03/2017 02:34 AM - Luke Murphey**

*- Status changed from New to In Progress*

## **#2 - 07/03/2017 02:35 AM - Luke Murphey**

Using field validation for this is difficult since the field doesn't have REST access and neither does the modular input constructor. I'll probably have to sub-class validate\_parameters().

#### **#3 - 07/03/2017 02:45 AM - Luke Murphey**

- 1. Change get\_validation\_data to return the session ID
- 2. Change do validation to pass session ID
- 3. Change validate\_parameters to take session ID

## **#4 - 07/03/2017 05:02 AM - Luke Murphey**

Splunk doesn't seem to return the response to modular input validation failures.

I have a print\_error function just like it has: <http://docs.splunk.com/Documentation/Splunk/6.6.2/AdvancedDev/ModInputsExample>

<http://docs.splunk.com/Documentation/Splunk/latest/AdvancedDev/ModInputsExample>

## **#5 - 07/03/2017 06:17 AM - Luke Murphey**

*- Status changed from In Progress to Closed*

*- % Done changed from 0 to 100*